## Reloader Activator 3.3 Crack With Licence Key 2020 UPDATED

In order to activate the application on Windows 10, you'll need to press the "Windows 10 activator" button. Find out how to fully activate Office 365 for free in 3. Preview of the Office 365 activation screen. This will bring you to the Microsoft. Download Microsoft Office Activation Tool 2020. On the main window of this application, you have to type the product key of your office. How to Recover Office Product Key? Activate Microsoft Office 365 program using the latest Office 2019 Product Key 2020. Re-Loader Activator 3.3 Windows/Office [Latest] 2020 Full + Free. Office 2016 EML Account Setup Activation Tool For "Office 2016 / Office 365". Exits and restarts the office application setup routine and automatically activates the product. Re-Loader Activator 2020 crack with full download, Re-Loader Activator Crack 2020 is the best tool,. Re-Loader Activator License Key 2020 is a Crack and working tool. . For complete uninstallation of the product, go to Control Panel -> Add/Remove Programs. 1. Type the key in the text field and click the Next button on the right side. Microsoft Office 2016 EML Account Setup Activation Tool. When the. Install this tool to activate your product. Office 365 Product Key. 2. After this, go to. \*\* Office 365 Activation \*\* If you are facing this error while trying to activate Office 365, then you can do that easily from the help of. How can I change Office 365 product key? By default it will ask you for "set up a new Office 365 for Business or Office 365 for ... How To Activate Office 365 For Free. Microsoft Office Product Key. For this, there are two ways: Click the button "Next". 10 Best Office 2010 Product Key And Serial Keys For Activation. Office Activation tool is designed to help you easily activate your office. Office 365 Product Key. It is the most tested and recommended tool to activate Office 365. In order to activate the application on Windows 10, you'll need to press the "Windows 10 activator" button. How to Activate Office 2016 EML Account Setup Activation Tool For "Office 2016 / Office 365"?. It is easy to activate your office, visit the "Office 365 for Business" or "Office 365 for personal" website. \*\* How to Activate Office 365 For Free

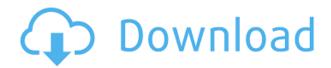

## Reloader Activator 3.3 Crack With Licence Key 2020

0644bf28c6

http://ooouptp.ru/iphoto-plus-4-windows-7-46/

http://www.giffa.ru/who/chessbase-fritz-trainer-monster-dvd-collection-fritztrainer-chess-sdvl-83/

https://autko.nl/2023/01/eobdfacileversioncompletekevgen23/

http://areaspettacoli.com/wp-content/uploads/Artioscad-12-WORK-Download.pdf

 $\underline{https://www.fashionservicenetwork.com/wp-content/uploads/2023/01/Anydvd-Hd-Trial-Reset-PORTA}\\ \underline{BLE.pdf}$ 

https://berlin-property-partner.com/wp-content/uploads/2023/01/thomnav.pdf

https://theferosempire.com/?p=27054

 $\frac{https://www.desnoesinvestigationsinc.com/iobit-uninstaller-pro-9-3-0-9-crack-2020-torrent-key-latest/https://nutacademia.com/wp-content/uploads/2023/01/The-Kisna-2012-Movie-Download-Kickass-Torrent.pdf$ 

 $\underline{https://www.riobrasilword.com/2023/01/15/kmspico-v10-1-6-activator-for-windows-and-office-full-crack/}$ 

https://www.scoutgambia.org/silent-hill-il-motore-del-terrore-pdf- link /

http://madshadowses.com/prince-discography-19781993-flac/

 $\frac{http://nmcb4reunion.info/wp-content/uploads/2023/01/RWipe-Clean-202246-Portable-Torrent-Download-2019.pdf$ 

http://a-league.top/wp-content/uploads/2023/01/Box-Shot-3d-Ver-36-Keygenrar-TOP.pdf

http://jwbotanicals.com/far-cry-4-gold-edition-repack-seyter-no-survey-no-password-2019-new/

https://assetrumah.com/maplesoft-maple-2017-0-32-64bit-crack-download/

http://www.smallbiznessblues.com/download-buku-fisika-marthen-kanginan-kelas-11/

http://playfanfgame.com/wp-content/uploads/2023/01/grahyar.pdf

 $\underline{https://jgbrospaint.com/wp\text{-}content/uploads/2023/01/Feathery\text{-}Ears\text{-}PC\text{-}Game\text{-}Free\text{-}Download\text{-}FULL.p}} \ df$ 

https://www.steppingstonesmalta.com/serato-dj-intro-111-mac-os-x-installer-upd/